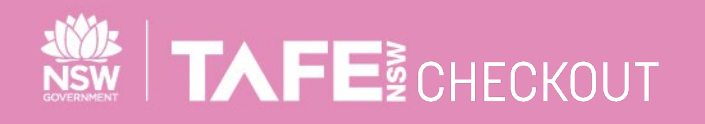

## **SUPPLIER QUICK REFERENCE GUIDE**

# **REGISTERING FOR A TAFE NSW SOURCING EVENT**

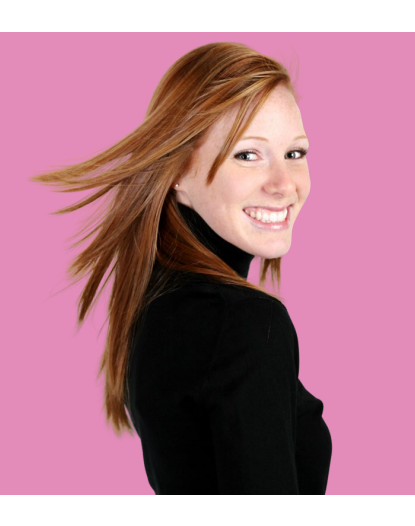

The TAFE NSW Checkout is the new portal for staff to buy, receipt and pay for Supplier goods and services.

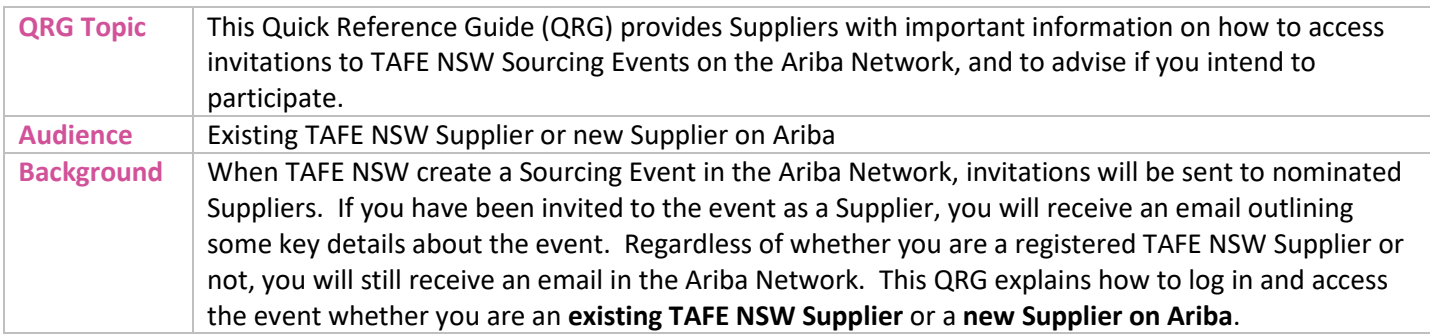

#### **1. EXISTING SUPPLIERS ON ARIBA: LOG IN**

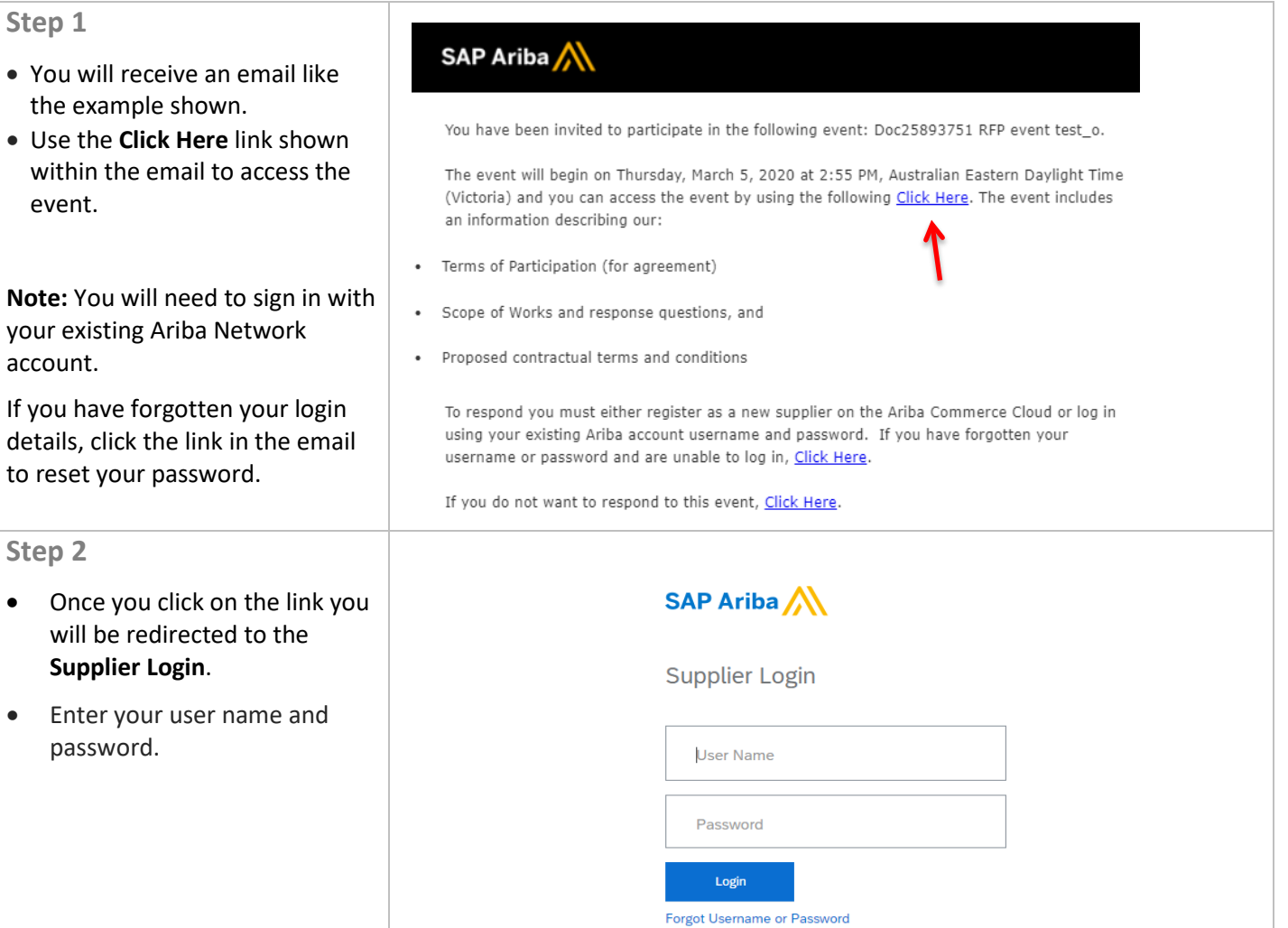

#### TAFENSW.EDU.AU

## **2. NEW SUPPLIERS ON ARIBA: SIGN UP**

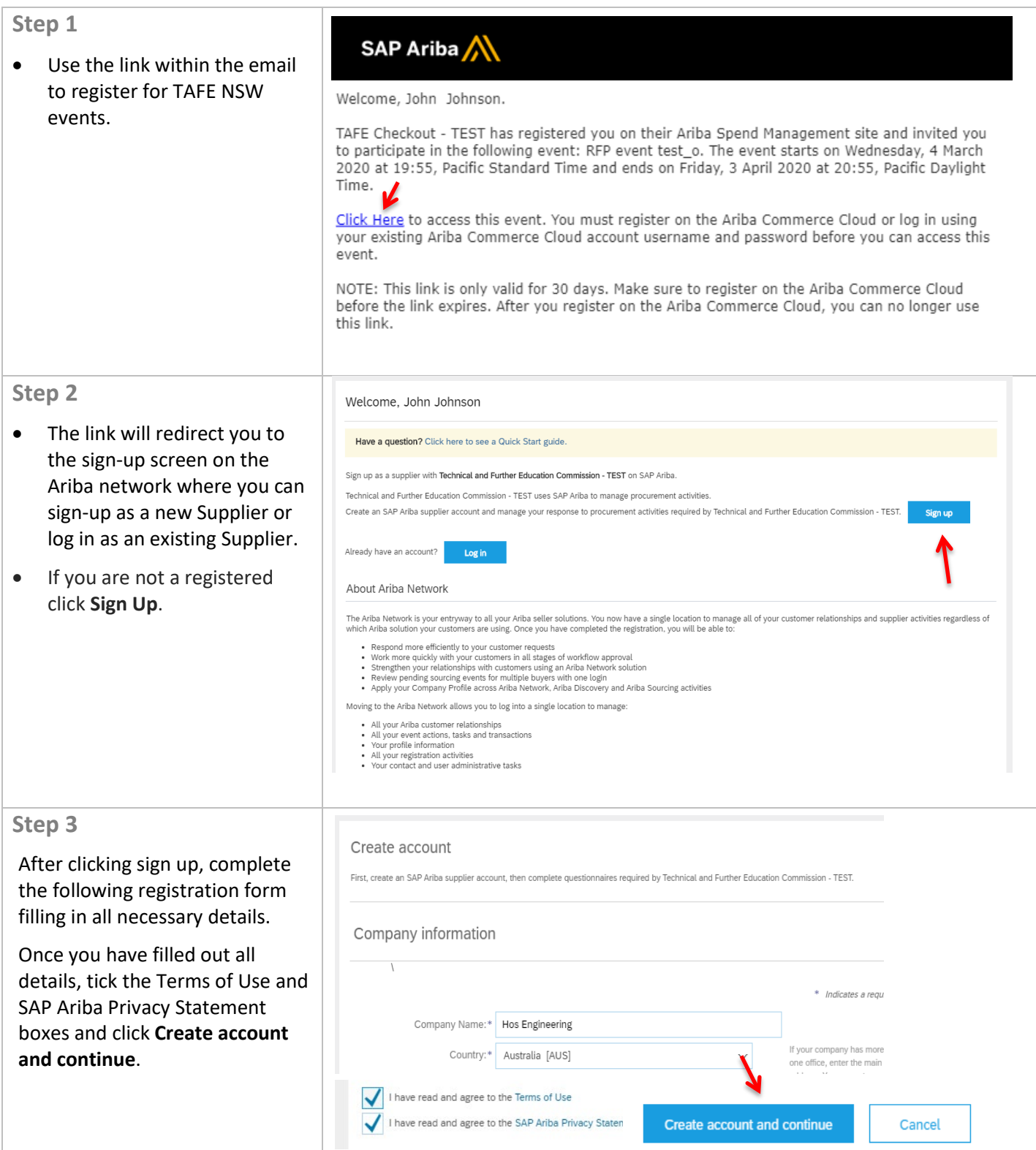

TAFE NSW VERSION IN 1992 IN 1993 IN 1994 IN 1995 IN 1996 IN 1997 IN 1997 IN 1997 IN 1997 IN 1997 IN 1997 IN 19

Page 2 of 4

### **3. VIEWING THE SOURCING EVENT DETAILS**

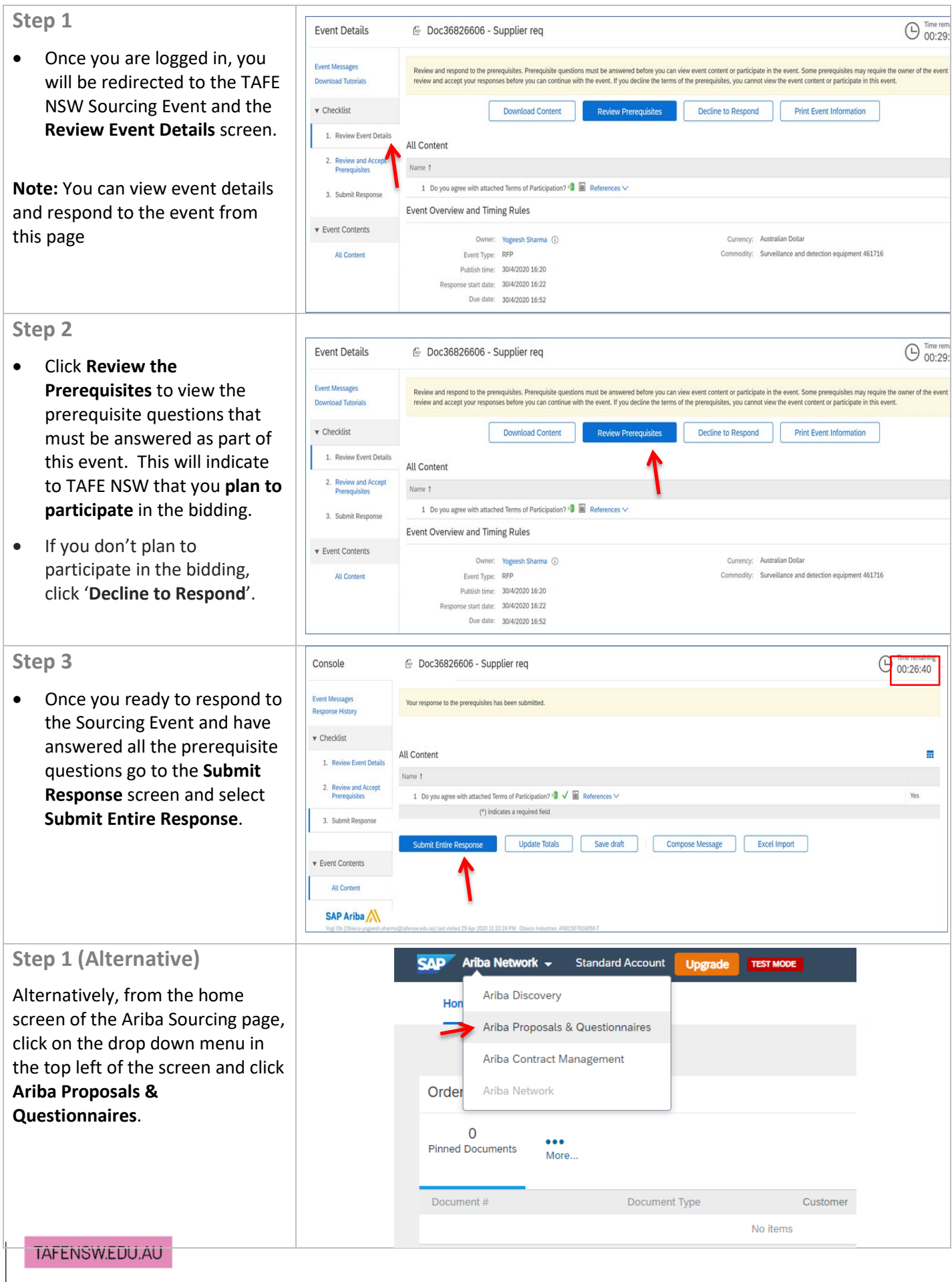

Page 3 of 4

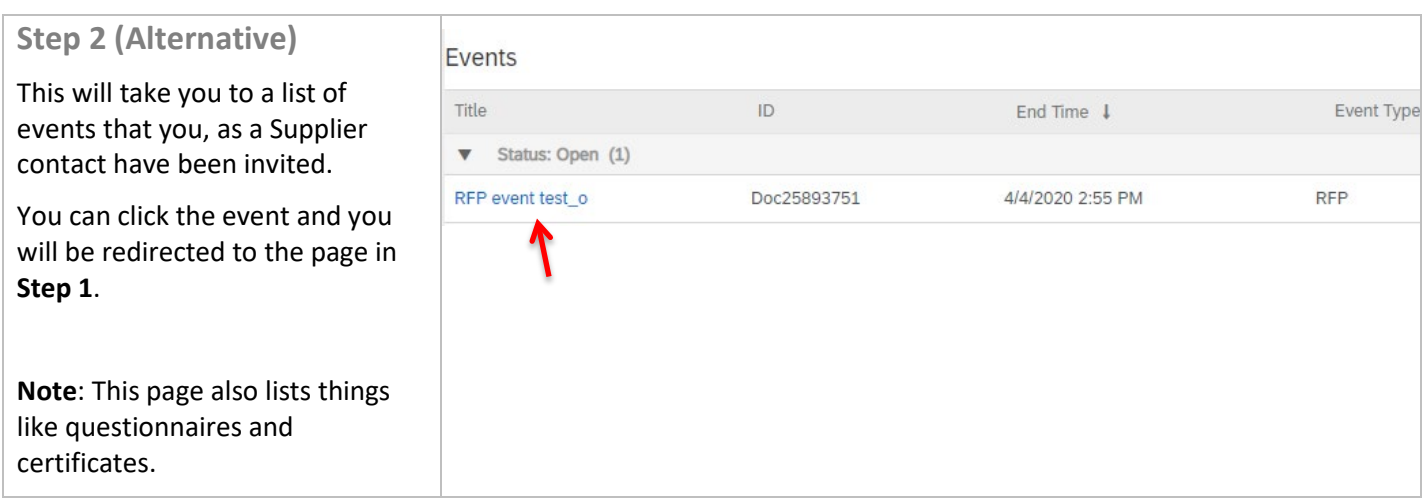

## **FURTHER ASSISTANCE**

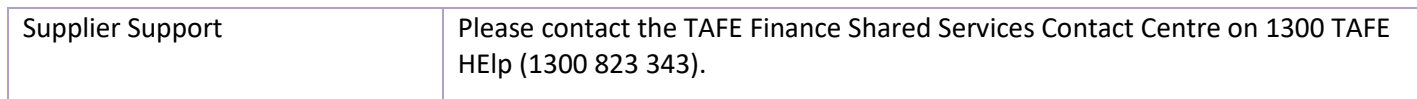

TAFE NSW VERSION IN 1992 IN 1993 IN 1994 IN 1995 IN 1996 IN 1997 IN 1997 IN 1997 IN 1997 IN 1997 IN 1997 IN 19

Page 4 of 4